# **Муниципальное бюджетное общеобразовательное учреждение г. Астрахани «Средняя общеобразовательная школа № 64»**

РАССМОТРЕНО СОГЛАСОВАНО

на заседании ПС Веров и Заместитель директора по ВР

от «26» августа 2022 г. «26» августа 2022 г. Приказ № 86-д от 26.08.2022 г.

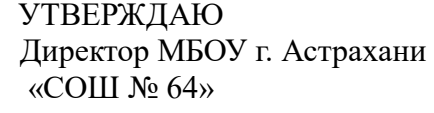

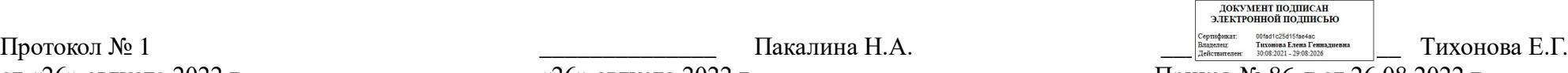

# **РАБОЧАЯ ПРОГРАММА КРУЖКА «Инфознайка»**

направление: общеинтеллектуальное возрастная категория: 1 класс срок реализации: 1 год

педагоги, реализующие программу: Калюжная Ю.В. год разработки: 2022 г.

Астрахань

## **Содержание рабочей программы**

- 1. Пояснительная записка
- 2. Общая характеристика курса
- 3. Место курса в учебном плане

4. Личностные, метапредметные и предметные результаты освоения содержания курса информатики

- 5. Содержание курса
- 6. Тематическое планирование
- 7. Учебно-методическое и материально-техническое обеспечение образовательного процесса

# **Пояснительная записка**

В настоящее время компьютерная грамотность нужна любому современному человеку, компьютер используется в самых разных областях: обучение, развлечение, работа, общение и т.д. Чтобы приобрести навыки работы на компьютере, необходимы начальные, базовые знания. Без них любой пользователь персонального компьютера будет чувствовать себя неуверенно, пытаться выполнять действия наугад. Работа такого пользователя очень часто является непродуктивной и приводит к ошибкам. Обучение в пределах внеурочной деятельности может помочь ребятам овладеть компьютером и научить применять эти знания на практике.

Ребенок в современном информационном обществе должен уметь работать на компьютере, находить нужную информацию в различных информационных источниках (электронных энциклопедиях, Интернете), обрабатывать ее и использовать приобретенные знания и навыки в жизни.

Учащиеся младших классов проявляют большой интерес к работе на компьютере и обладают психологической готовностью к активной встрече с ним. Общение с компьютером увеличивает потребность в приобретении знаний, продолжении образования. Этим и обуславливается актуальность программы.

В младшем школьном возрасте происходит постепенная смена ведущей деятельности, переход от игры к учебе. При этом игра сохраняет свою ведущую роль. Поэтому значительное место на занятиях занимают игры. Возможность опоры на игровую деятельность позволяет сделать интересными и осмысленными любую учебную деятельность.

Программа внеурочной деятельности «Инфознайка» для учащихся 1 класса разработана в соответствии с требованиями федерального государственного общеобразовательного стандарта начального общего образования, а также с учетом санитарногигиенических требований, возрастных особенностей, учащихся младшего школьного возраста.

В принятой Министерством образования РФ «Концепции о модификации образования» отмечено, что современные тенденции требуют более раннего внедрения изучения компьютеров и компьютерных технологий в учебный процесс.

## **Общая характеристика курса**

#### **Особенности организации занятий**

Занятия проводятся по подгруппам в учебном компьютерном классе, в котором должно быть 12–15 учебных мест и одно рабочее место - для преподавателя. Занятия проводятся в нетрадиционной форме с использованием разнообразных дидактических игр по 1 часу 1 раз в неделю. Во время занятия обязательными являются физкультурные минутки, гимнастика для глаз.

#### **Цели:**

- формирование основ информационно-коммуникационной компетентности (подготовка к разнообразным видам деятельности, связанными с обработкой информации с использованием ИКТ; освоение основ проектно-творческой деятельности). **Задачи:**
- Дать школьникам первоначальное представление о компьютере и современных информационных и коммуникативных технологиях.
- Научить учащихся работать с программами WORD, PAINT.
- Освоение навыков безопасной работы на компьютере;
- Развивать творческие и интеллектуальные способности детей, используя знания компьютерных технологий.
- Формировать эмоционально-положительное отношение к компьютерам.

По окончании обучения учащиеся должны демонстрировать сформированные умения и навыки работы на компьютере и применять их в практической деятельности и повседневной жизни.

# **Место курса в учебном плане**

Место внеурочной деятельности «Инфознайка» в системе других учебных дисциплин определяется его целью и содержанием. Цель – это целенаправленно научить детей работать с информацией, в том числе с помощью компьютера, а обработанную информацию использовать не только для учебы, но и для деятельности на благо общества. Для этого необходимо уже в начальной школе сформировать первичные представления об объектах информатики и действиях с информацией и информационными объектами (текстами, рисунками, схемами, таблицами, базами данных), дать школьникам необходимые знания об их свойствах и научить осуществлять с информационными объектами необходимые действия с помощью компьютера. Это необходимо для того, чтобы научить детей применять современные информационные технологии для решения учебных и практических задач до того, как они придут в старшие классы, подобно тому, как в начальной школе учат читать и писать – чтобы в старших классах эти умения служили уже инструментом в многотрудной учебной деятельности. Информатика в начальной школе изучается школьниками легко и охотно.

Программа внеурочной деятельности «Информатики» разработана для обучающихся 1-х общеобразовательных классов и рассчитана на 33 часа (1 раз в неделю по 40 мин.). Программа составлена с учетом санитарно-гигиенических требований, возрастных

особенностей обучающихся младшего школьного возраста (непрерывная работа за ПК не более 15 мин.) и рассчитана на работу в учебном компьютерном классе. Во время занятия обязательными являются физкультурные минутки, гимнастика для глаз.

Срок освоения программы – 1 год.

# **Методы обучения:**

- самостоятельная индивидуальная работа;
- групповая работа;

# **Формы обучения:**

- мини-лекции с элементами дискуссии;
- компьютерные практикумы.

Занятия включают лекционную и практическую часть. В качестве основной формы организации учебных занятий используется выполнение обучающимися практических заданий за компьютером (компьютерный практикум). Роль учителя состоит в небольшом по времени объяснении нового материала и постановке задачи, а затем консультировании обучающихся в процессе выполнения ими практической работы.

Кроме разработки проектов под руководством учителя, обучающимся предлагаются практические задания для самостоятельного выполнения.

Текущий контроль выполняется по результатам выполнения учениками этих практических заданий.

На каждом уроке материал излагается следующим образом:

- повторение основных понятий и методов работы с ними;
- изучение нового материала;
- основные приёмы работы (самостоятельная практическая работа);
- проекты для самостоятельного выполнения.

# **Формы подведения итогов реализации программы:**

- опрос,
- наблюдение,
- выставки,
- конкурсы,
- викторины,

# **Описание ценностных и межпредметных ориентиров содержания курса внеурочной деятельности.**

Основной целью изучения информатики в начальной школе является формирование у учащихся основ ИКТ-компетентности, многие компоненты которой входят в структуру УУД. Это и задаёт основные ценностные ориентиры содержания данного курса. С точки зрения достижения метапредметных результатов обучения, а также продолжения образования на более высоких ступенях (в том числе обучения информатике в среднем и старшем звене) наиболее ценными являются следующие компетенции, отражённые в содержании курса:

 основы логической и алгоритмической компетентности, в частности овладение основами логического и алгоритмического мышления;

 основы информационной грамотности, в частности овладение способами представления информации, данной в виде текста, графики.

 основы ИКТ-квалификации*,* в частности овладение основами применения компьютеров (и других средств ИКТ) для решения информационных задач;

основы коммуникационной компетентности*.*

Поэтому курс «Инфознайка» имеет пропедевтический, интегративный, межпредметный характер. Он призван стать стержнем всего начального образования в части формирования ИКТ-компетентности и универсальных учебных действий.

#### **Личностные, метапредметные и предметные результаты освоения курса внеурочной деятельности.**

**Личностные результаты –** принятие и освоение социальной роли обучающегося, развитие мотивов учебной деятельности и формирование личностного смысла учения; развитие самостоятельности и личной ответственности за свои поступки, в том числе информационной деятельности, на основе представлений о нравственных нормах, социальной справедливости и свободе; наличие мотивации к творческому труду, работе на результат, бережному отношению к материальным и духовным ценностям.

**Метапредметные результаты –** активное использование речевых средств и средств информационных и коммуникативных технологий для решения коммуникативных и познавательных задач; соблюдение нормы информационной избирательности, этики и этикета; умение работать в материальной и информационной среде начального общего образования (в том числе информационными моделями) в соответствии с содержанием конкретного учебного предмета; определение общей цели и путей ее достижения; умение договариваться о распределении функций и роли совместной деятельности, активно оценивать собственное поведение и поведение окружающих.

#### **Предметные результаты –**

*ученик должен знать:*

- правила техники безопасности;
- основные устройства ПК;
- правила работы за компьютером;
- назначение и возможности графического редактора PAINT;
- возможности текстового редактора WORD.

 *Ученик должен уметь:*

- соблюдать требования безопасности труда и пожарной безопасности;
- включить, выключить компьютер;
- работать с устройствами ввода/вывода (клавиатура, мышь, дисководы);
- набирать информацию на русском регистре.
- запускать нужные программы, выбирать пункты меню, правильно закрыть программу.
- работать с программами Word, Paint.

# **Содержание курса внеурочной деятельности.**

## **Наш компьютер – верный друг (15 часов)**

Знакомство с кабинетом информатики. Правила поведения в кабинете информатики. Компьютеры вокруг нас. Применение компьютеров в жизни людей. Основные возможности и назначение компьютеров.

Основные устройства компьютера. Системный блок, монитор, клавиатура, мышь. Указатели и стрелка. Работа с мышью (щелчок, двойной щелчок, перетаскивание мышью). Ввод букв с клавиатуры по определенным правилам. Работа с клавиатурным тренажером. Включение и выключение компьютера. Запуск программ. Завершение выполнения программ.

Графика. Раскрашивание компьютерных рисунков. Конструирование из мозаики.

*Практические работы:* 

- Работа с компьютерной мышью.
- Работа с клавиатурным тренажером.
- Работа с запуском программ на выполнение.
- Сбор рисунков из кусочков.
- Головоломки.
- Раскрашивание готовых рисунков в соответствии с образцом.
- Конструирование различных графических объектов.

# **В мире информации (5 часов)**

Информация в нашей жизни. Роль и место информации в жизни человека. Получение информации человеком из окружающего мира. Органы чувств человека. Виды информации.

Информационные процессы. Хранение информации. Передача информации. Способы получения и передачи информации.

# *Практические работы:*

- Поиск информации в окружающем мире.
- Соотнесение текстовой и графической информации.

# **Введение в логику (13 часов)**

Элементы логики. Истинные и ложные суждения. Выделение признаков и свойств. Построение отрицательных высказываний. Сравнение предметов или явлений между собой. Понятия множества, класса. Создание множества из соответствующих элементов. Определение правила. Правила гигиены, правила уличного движения. Правильно составленный план.

Понятие исполнителя. Команда. Система команд для разных исполнителей. Исполнитель транспортёр. Система его команд. Составление плана для транспортёра.

*Практические работы:* 

- Нахождение лишних предметов в группе однородных, предметов с одинаковым значением признака, противоположные по смыслу слова.
- Определение ложного и истинного высказывания.
- Выбор элементов из множества, объединение элементов в множества.
- Составление плана путешествия.
- Нахождение отличий в командах для разных исполнителей.
- Составление команд для исполнителя Транспортер.

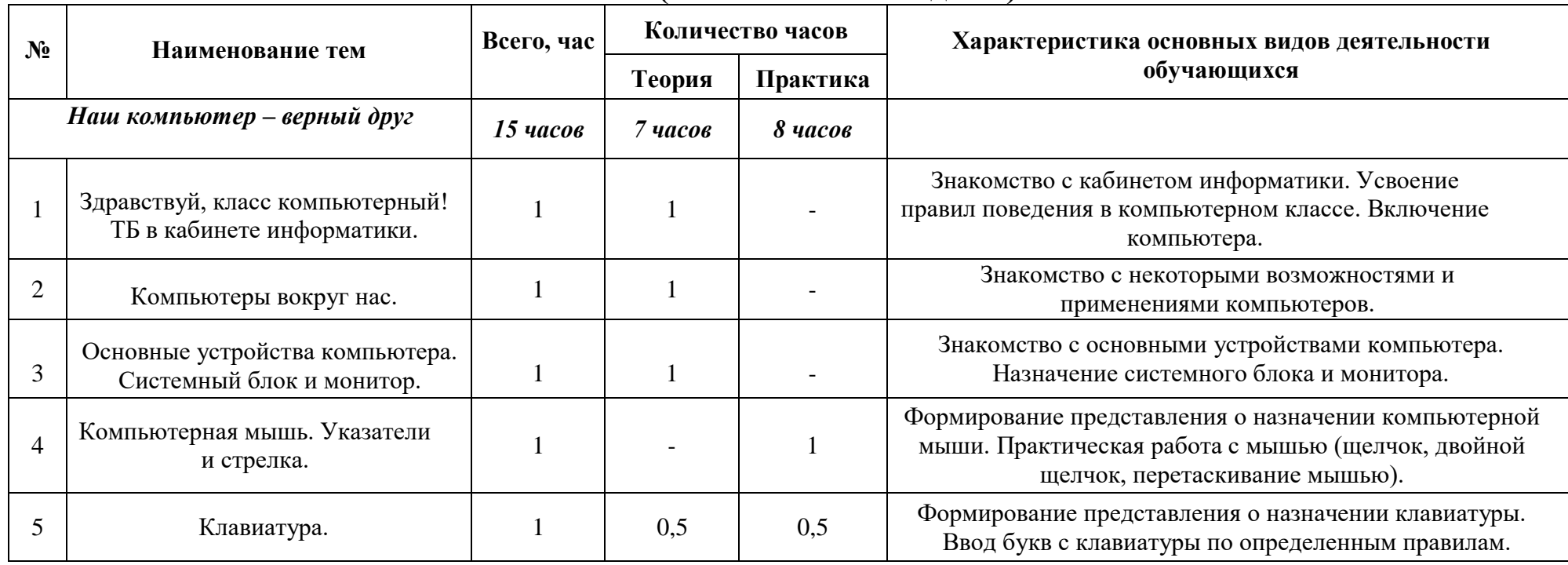

# **Календарно-тематическое планирование (33 часа 1 час в неделю)**

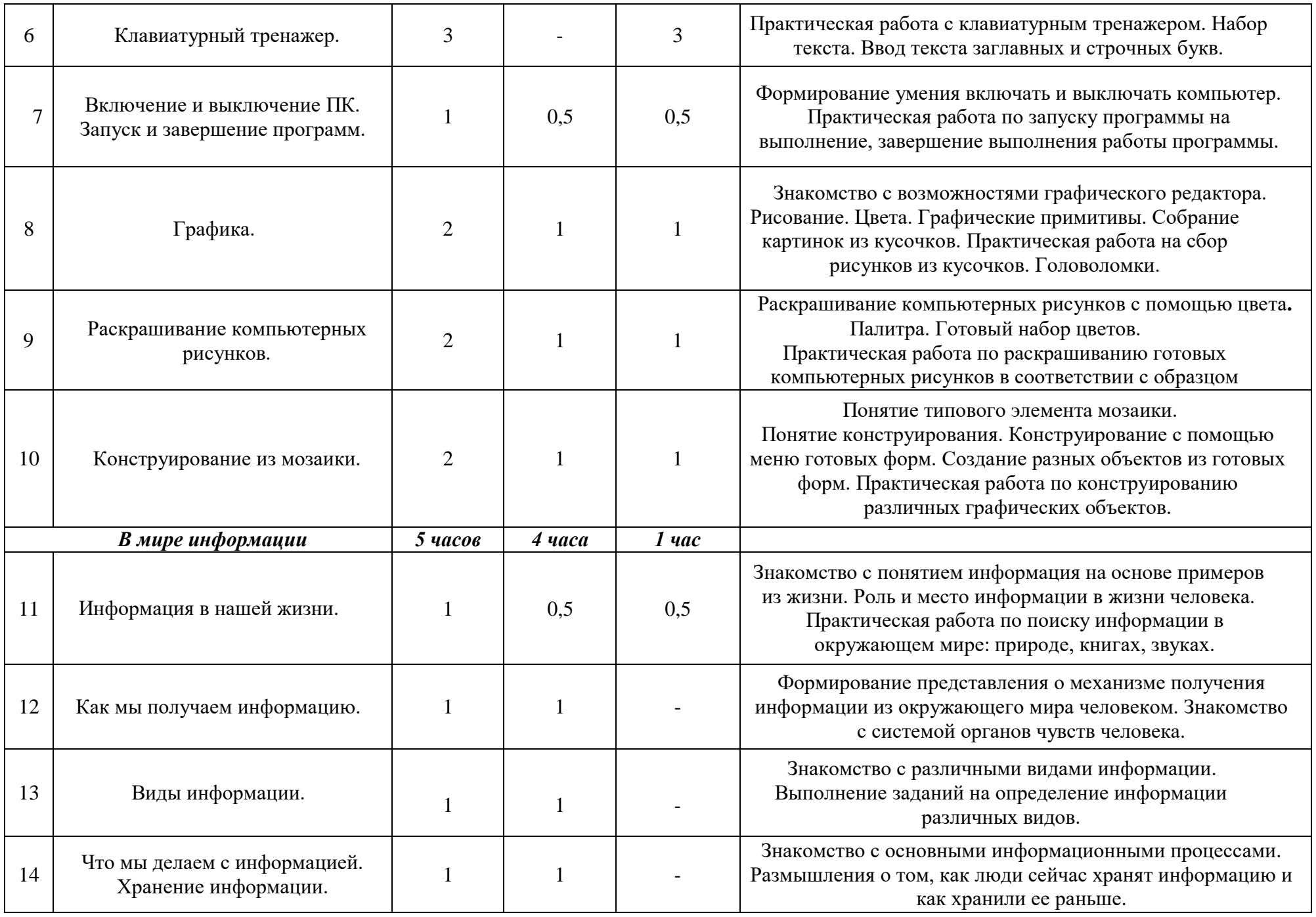

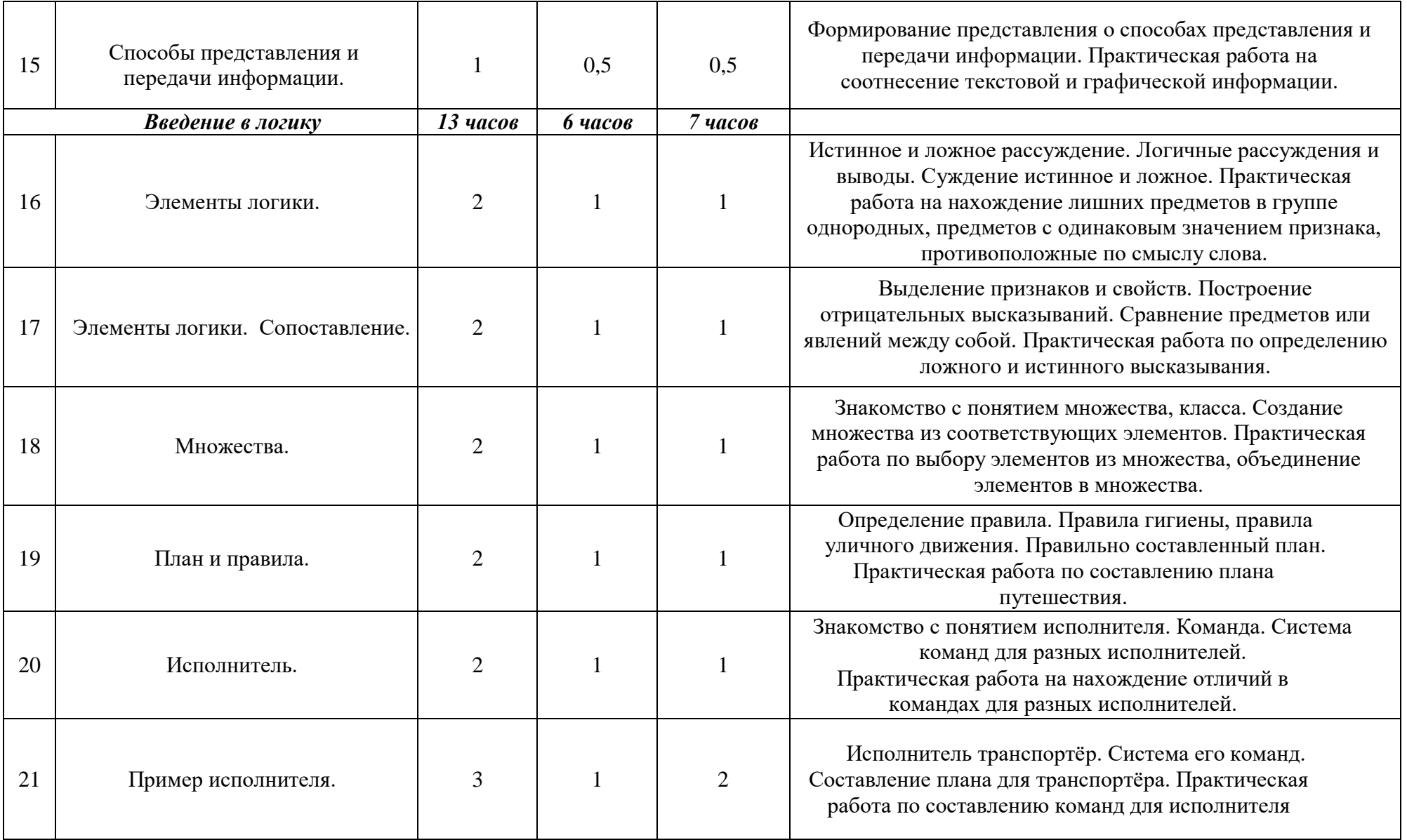

#### **Учебно-методическое и материально-техническое обеспечение образовательного процесса**

#### **Описание материально – технического обеспечения образовательного процесса.**

*Технические средства* – мультимедийный проектор; компьютеры; CD-диски.

*Программы* – Microsoft Windows (Word, Paint).

#### *Литература:*

- 1. Гигиенические требования к использованию ПК в начальной школе// Начальная школа, 2005. №5. с.19-21.
- 2. Горячев А.В. «Информатика 1 класс», 2012
- 3. Москаленко В.В. «Информатика для начальной школы в таблицах и схемах 1-2 класс», 2012
- 4. Молокова А.В. Комплексный подход к информатизации начальной школы// Начальная школа, 2005. -№1. с.119-123.
- 5. Рудченко Т.А., Семенов А.Л. «Информатика. 1 класс», 2017
- 6. Федеральный компонент государственного стандарта общего образования. Начальное общее образование /Министерство образования Российской Федерации. – Москва, 2004.
- 7. Федеральный компонент государственного стандарта общего образования. Стандарт начального общего образования по технологии// Начальная школа, 2004. - № 9,10.
- 8. «Информатика. Основы компьютерной грамоты. Начальный курс» под ред. Н.В. Макаровой, Питер, 2004 г.